# Week 8: Midterm Exam

CIS 086 • PHP and MySQL • Mission College

### Grades so far

- Some of the quizzes have the wrong number of points.
	- (1 point per question vs. 5 points per question)
- See the spreadsheet in the Week 8 folder on Angel
	- Your grade is keyed to the last 4 digits of your student ID
	- $A = 1$  students
	- $\cdot$  B = 5 students
	- $C = 5$  students
	- D or below  $=$  5 students
- If your grade is C or below, it means you did not turn in all the work yet. You can still turn in your work for partial credit.
	- Late penalty: 80% credit within 72 hours (20% penalty).
	- 50% credit after 72 hours (50% penalty).

# **Grading**

- 20% Quizzes
	- About 2% each for 10 weeks
- 40% Weekly Exercises and Term Project
	- 30% Weekly exercises (about 3% each for 10 weeks)
	- 10% Term Project
- 20% Midterm Exam
	- 10% Multiple-choice portion on Angel
	- 10% Programming or "hands-on" portion
- 20% Final Exam
	- 10% Multiple-choice portion on Angel
	- 10% Programming or "hands-on" portion

## Due Dates

- Due last week:
	- Chapter 11 Homework Forms
	- Prototype term project
- Due tonight:
	- Week 5 Quiz (Strings) (7 people have not taken it yet)
	- Week 6 Quiz (Forms) (7 people have not taken it yet)
	- Integration term project broken into parts in PHP
- Due next Thursday:
	- Midterm exam coding portion
	- Midterm exam multiple choice portion (not posted yet)

### Late Homework

- It doesn't hurt to send me a message through Canvas or an email at markb@mixed-up.com.
- I usually save up the emails until I get a pile of them and a chunk of time, so don't be concerned if I don't re-grade it right away.

# Dropping the Course

- The last day to drop the course is November 18.
- Don't wait until the last minute, because your internet might go down or the Mission College computer might become overloaded with drop requests.
- You will receive a "W" grad on your permanent record.

### **Feedback**

• Do you feel like you are learning PHP, or just typing in what the book says without really understanding?

# Upcoming Topics

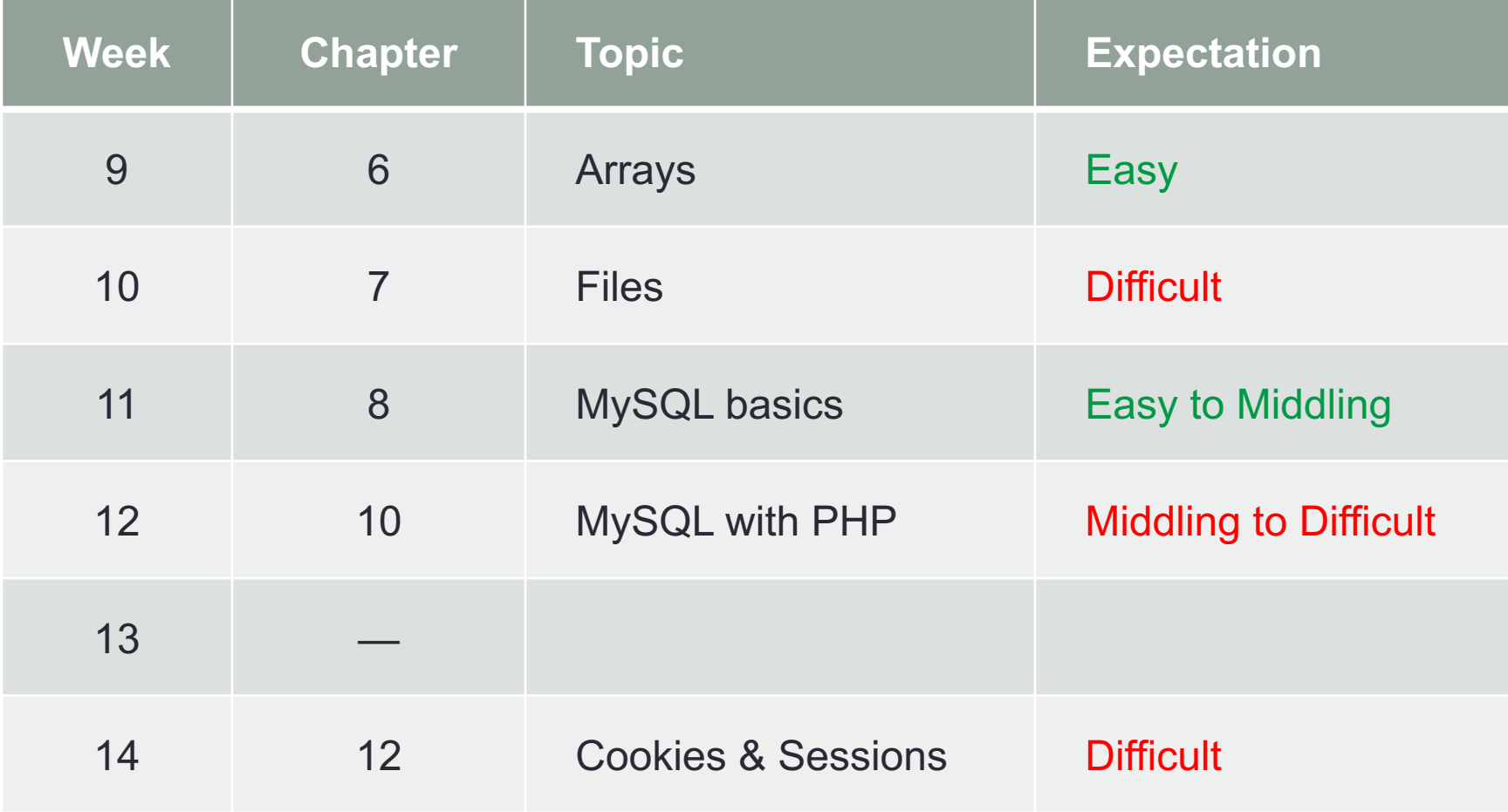

# **Comments**

- HTML comments
	- <!-- this is an HTML comment -->
- CSS comments
	- /\* this is a CSS comment \*/

#### • PHP comments

- $\cdot$  /\* this is a PHP comment  $\ldots$ it can span more than one line \*/
- \$foobar = true; // this is a PHP comment that is one line to end of line
- \$meaning  $= 42$ ; # this is a PHP comment that is one line to end of line
- See the examples

### index.html

- If you have an index.html file in your directory, the server will open it automatically if you just reference the directory in your URL.
	- http://php.missioncollege.edu/group49/index.html is the same as http://php.missioncollege.edu/group49/ but the latter URL is friendlier
- If there is an index.php file in your directory, and no index.html file, the server will open the index.php file automatically if you just reference the directory in your URL.
- Having an index.html file or index.php file prevents users from seeing a directory listing of your site.

# GET vs. POST

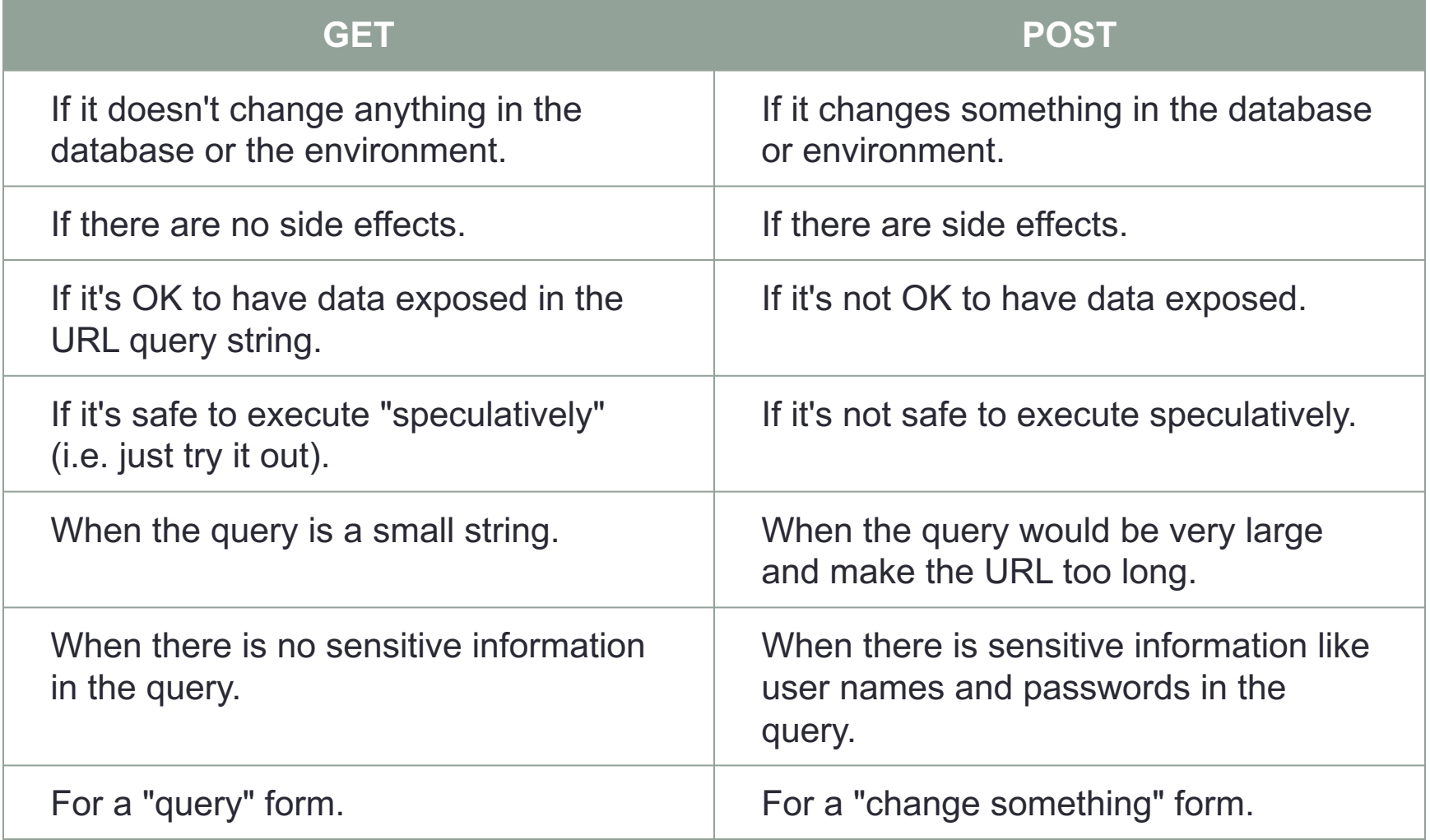

# Escaping from HTML

• http://php.net/manual/en/language.basic-syntax.phpmode.php

### Mail

- The mail() function works only if your computer is configured to do it.
- The php.missioncollege.edu server has mail() configured properly.
- It may not be easy to configure your home computer to do it.
- I'm not sure if there are other textbook exercises that require use of the mail() function.

# Complex String Syntax

- There are rules for when complex string syntax is required.
- The rule of thumb is that complex string syntax should be used if there is any possibility that your variable name could be confused for something else.
- Array elements generally do not require complex string syntax, but some array elements indexed by a variable index may require it.
- http://stackoverflow.com/questions/5571624/what-does-mean-in-php-syntax
- http://php.net/manual/en/language.types.string.php

### Midterm Exam: What to expect

- Two parts:
	- Multiple Choice
	- Hands-On
- I will try to make both parts of the final exam available as soon as possible.
- No late submissions will be accepted. No grace period. If you don't turn in the exam on time, it's probably not possible to pass the course.

# Midterm Exam: Multiple Choice

- Canvas
- About 50 questions
- Mostly questions from previous quizzes
- There may be some questions from the Thursday night class sessions. All the PowerPoints are available on the Materials web site.
- There will probably be a time limit of about 3 hours. Once you start the exam, you'll have 3 hours to finish it. You cannot stop and come back later.

### Midterm Exam: Hands-On

- PHP/HTML Programming Project
- Two-part form processing
	- An HTML file that has the form
	- A separate PHP that does the processing
- How to turn it in:
	- Create a "Midterm" folder in your account if you haven't done so already.
	- Upload both files to the "Midterm" folder.
	- Provide a link so I can run your program from you home page.
	- There are specific instructions within the assignment itself.